## **ZAWÓR ODPOWIETRZAJĄCY**

## **Gdzie instalować zawór odpowietrzający w systemie RO?**

Podczas pracy wkład REDOX generuje aktywny wodór, jednakże podczas dłuższych przerw w użytkowaniu filtra skumulowanie się dużej ilości wodoru może spowodować że po otworzeniu wylewki nastąpi gwałtowny wypływ wody z wylewki. Aby uniknąć tego zjawiska należy zamontować zawór odpowietrzający przed lub za wkładem REDOX (Rys. 2).

UWAGA: Zawór odpowietrzający należy ustawić w pozycji otwartej "ON".

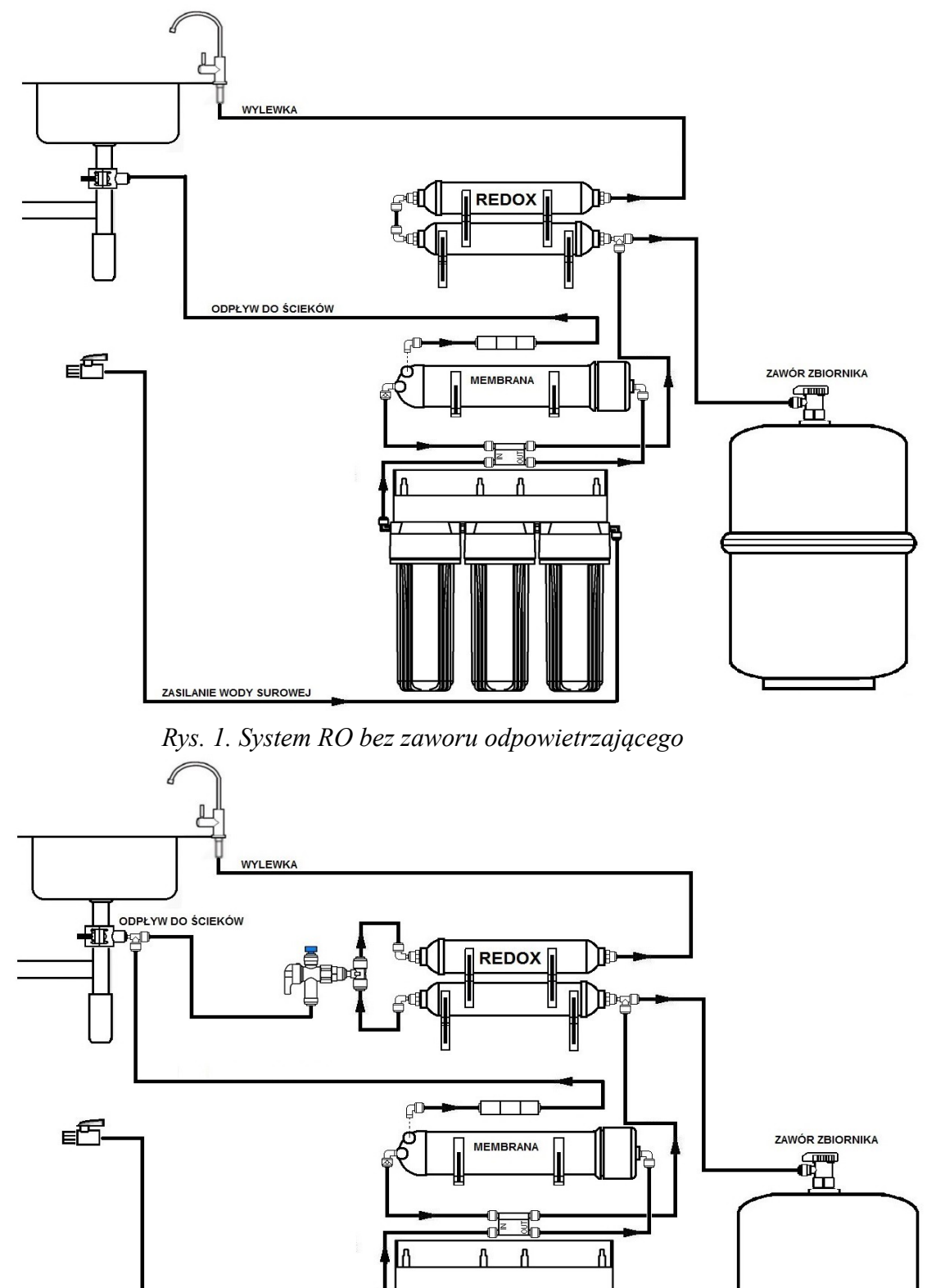

*Rys. 2. System RO z zaworem odpowietrzającym*

ANIE WODY SUROWE.